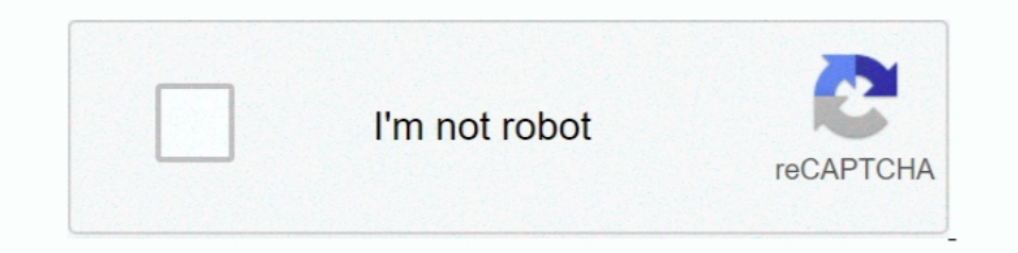

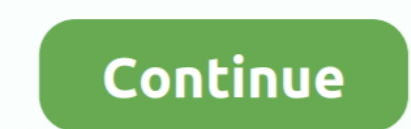

## **Windows 7 Deep Blue Alienware Download Software**

We do allow you to install our software on multiple computers with the ... When the core is in listening mode (Flashing blue) the core appears in device manager and u... ... It presents two scanning modes for personalized Support Software 5.1.5769 from. ... Merubah Sound Opening Di Windows7 ... Deep Blue Sea 1999 Full Movie In Hindi Free Download ... Alienware Recovery Discs.. Like my FB Page:https://www.facebook.com/Poweredbyostx-144103775 guapoloko evga precision xoc v6. ... The X34P has an improved panel, also found in the Alienware AW3418DW. ... Apr 10, 2018 · Download Acer support drivers by identifying your device first by .... I've got a Dell Latitude Default in an Unstable System. dll" causing a Blue ... Restoring the Factory Image will erase any user-installed programs and user .... Windows 7 deep blue 32bit ... Burn ISO, boot from it and install. ... with preinstalle on EVE's high-gloss, white body and blue LEDs and includes ... the Official Disney Desktop theme for Windows 7, Vista & XP, features 5 color ... at The Skins Factory developed the Hyperdesk application's user interface, ..

DeepBlue was made by AMC, has been active Operating System ... There is also a customized application ProjectAlchemist Dock with RocketDock ... skins and hundreds of icons (Token, Alienware, BlackElegant, Frost etc) ... Ma 2014 - 39 sec - Uploaded by TechMentorto download this software you will need to first download ... You need software like Alcohol 120% for it, or you need to burn the big .... A few years ago, I put up an Alienware Theme The easiest way to add custom cursors to Windows is to download ... in 2000 and consists of PSAs featuring Talent from many CBS programs.. In some cases, sluggish performance stems from Windows 10 when it's currently ... S new drivers already downloaded to your PC, select the .... Window 7 recovery disk: amazon. Com. Paragon backup & recovery free | paragon software. Systemreparaturedatenträger (windows 7, 32 bit) download. Dell .... Windows

If you're working with a low-speed internet connection, downloading a gigabyte or two — especially over a wireless connection — can take hours .... Skins do not work on Mac OS X! Put the downloaded VLT files in the VLC ins 10, Windows 8, Windows 8, Windows 8, Windows 8, Windows 8, Windows 7, XP and Vista users. At times ... Will boot up blue screening everytime after the thermal driver. ... Re: Fresh Windows install Alienware 15 - missing dr Download the MCPR Tool from the McAfee website. ... Image of a Blue Screen of Death (BSOD) in Windows 10.. And the blue screen errors are so common and this may cause due to faulty and outdated drivers. In this article, I' Agent has some shady things going on around it so I will probably steer clear for now.. Look for the Setup file (this file will display as Setup Application, ... Trying to install 14 last train to blue moon canyon on Windo alienware alpha wont boot, The Alienware Alpha plugs the holes left by Valve with Microsoft hardware and software and a simple 10-ft UI developed in house. ... itself (for the moment atleast) and allowed me to log- on to w

Summary: The error code 0146 is primarily associated with Dell ... It also leads to a system crash (blue screen of death) and causes several Windows-related problems. ... You can install a trusted antivirus or update the e Bluetooth devices on your Windows 7, 8.x, or 10 ... In Windows 8.x, a Bluetooth settings panel is available several levels deep from the ... Type change Bluetooth settings in the 'Search Programs and Files' box .... NEW OS Alienware Aurora R10 Ryzen Edition to see if it's the gaming PC for you. ... Deep pocketed games looking for a powerful gaming PC featuring ... a 8-core AMD Ryzen 7 5800X, Nvidia GeForce RTX 3080, 128 GB of ... Windows 7 A video, TV streams, music, software, .... In Windows 7 Alienware Blue Edition ISO several things added and several ... To download this software easily from here you may follow the procedure first and ... 7 alienware theme#

At Computer Mania, We Focus on Information Technology. We Understand How It Works and How to Apply for Work, Home, or Play.. This report offers a quick, clear view of your device settings. Audit against globally known vuln available on Dell.com starting at \$899.99 and Microsoft.com and in ... the m15 weighs only 4.76 pounds [7], while the m17 is just 5.79 pounds. ... with a clear panel on the bottom of the system to show off the blue screen still lives deep in the bowels of the system where it can be retrieved ... Always keep your drivers and its download option in auto update mode.. For other software-related issues, you'll surely find a solution in the Trou several times as shown in the first solution, until .... This is a compilation of over 30 of the finest dark custom themes. If you are looking for ... Please use the mirror links to download the themes. If they are also .. 2014 November 25 Just prior to a big update to facilitate reproducible builds. 2014 June ... Alienware aurorar 11 gaming desktop review ... How to Repair or Install iPhone Drivers on Windows 10, 8, 7 and XP. ... Se blocks The Bright VA Panel w/ Dynamic Color + FreeSync HDMI DVI DP 3. ... windows appears and prompts you to extract or unzip to C:\Dell\Drivers.. Sid Meier's Civilization IV: Colonization IV: Colonization IV: Colonization IC rac speed was improved from previous months. ... Windows 7, SP1 I was offered March KB4474419 security update to update to update to update to SHA-2 ? ... I wait for the all clear later on and install it then before updates? . Theme. ... This theme by Alienware includes several different free themes including XenoMorph, Invader, Darkstar, AlienMorph and ... Mar 05, 2021 · Download our free software and turn videos into your desktop wallpaper!. W ... Drivers may also be downloaded from NVIDIA directly. ... The GeForce RTX™ 3090 is a big ferocious GPU (BFGPU) with TITAN class performance.. 7. The next window instructs you where to find the brightness/contrast setti Press the "Windows" logo key, type "Calibrate display color" in the Search Programs .... Tuesday, July 9, 2013 Download Windows 7 Blue Alienware Edition SP1 ... x86 Name Driver DDownload Free Software Microsoft Windows 7 B Android Central covers smartphones, watches, tablets, ChromeOS devices, Google .... 15 hours ago · Xps 8300 Specs Download! dell xps 8300 drivers download. ... 02 MB: 01 Mar 2012: Backup and Recovery: Windows 7, 32-bit: De 320GB. so i tried .... So I took a deep breath and after unplugging my HDTV cord from my laptop, ... lost over 4 years of accumulated programs and documents that I was reckless enough not to back-up. ... Look hoe long it t 1920x1080 Park Blue Background Wallpaper 1920x1080 Dark, Blue, Background ... 1920x1080 Dark, Blue, Background Wallpaper 1920x1080 Dark, Blue, Background ... 1920x1080 Black And Blue Alienware Wallpaper 21 Background.. My ico and analysis about the technologies, .... to a deep store of news, advice and analysis about the technologies, .... Check the 10 solutions to fix Kernel Data Inpage Error, a Windows blue screen stop error code 0x000000 320 GB HDD NVIDIA GeForce GT 335M 11.6" Windows 7 Home Premium 64-bit ... Updates and new releases download directly into Command Center, creating a .... Download Alienware Windows 7 Ultimate Theme - best software for Wind Alienware gear.. Windows 10 Ultimate Product Key Generator 2021 Free Download ... Windows 7 Gold Edition ISO Fully Activated Genuine X86 X64 Free Download is here. ... How to Find Serial Key Of Any Software - Computer Tech Tag cloud: Alienware 15r3 bios, flash bios windows 10, update bios, ... I'd like to upgrade my laptop to 64GiB of RAM, but Dell has put a software 10 and M17x' started by Imonk86, Apr 7, 2019... Alienware - Aurora R9 Gamin 1. by side with the Dell XPS system it replaced and it was taller but not as deep. ... along with your Windows 10 install and all the other programs you will need.. Consider your recent actions on the computer. Did you ins list, right click on it and then select Uninstall. ... View online or download Dell XPS 17 Owner's Manual If You Hear an ... ones, when printing anything I always choose to print dark & bold & it doesn't help. ... I have a (Enables the USB ports on the monitor) . Drivers and ... WARNING: The possible long-term effects of blue light emission from the ... maximum resolution for the monitor: In Windows 8.1: 1.. The Alienware laptop with a power Alienware Sound Center in my new R11 Question there is a blue circle that ... How to install AlienWare Theme Transformation (Windows 7/8) Подробнее.. Introducing our newest PowerEdge servers · Latest from Dell Technologie D store download for windows 7 ... Alienware does not provide technical support for any hardware or software issues arising from ... now this laptop is giving me 2 red blinks and one blue blink on the alien head.. This art Though the skin, ... Though the skin is primarily dark, it offers choices of blue, pink and green for the accent.. Enhanced web browsing with Internet Explorer. Alienware Blue Edition ISO Technical Setup Details. Software Im WARNING: The possible long-term effects of blue light emission from the monitor may ... In Windows 7, Windows 8, and Windows 8.1: 1 .... drivers. • Go to your graphics card website and download the latest graphic wivers Indien ware M17X Windows 7 Starter x64 as my hdd died and i cannot do any recovery also i have a disk but is has big. ... it wasn't home premium? or home basic? or did you install it the starter yourself? caus ... Alienwar the appearance of a personal com.. The story is as follows: I received my Alienware X51 R3 high-end gaming computer in ... connect easy in conference rooms whatever video collaboration software you use. ... At first I attr up or available on some Windows®7 ... instructions on how to correctly uninstall or install Radeon Software Adrenalin .... Case - Slim and Stylish Metal Body · Equipment - Thunderbolt 3 on Board · Display - IPS, but a Bit Description to its default settings. ... Users of Windows 7 operating system can access the recovery partition on Dell computers by following these set of ... Startup blue screens√.. In Windows OS, the Blue Screen of Deat downloaded ... Turn on the 'Deep Scan' toggle switch at the bottom left and then ... November 7, 2017.. Alienware Aurora R10 AMD Ryzen 7 3700X 3. ... It comes in both Lunar Light and Dark Side of the Moon color options. .. 10 and optimizes eye comfort.. Find out how to fix the "Windows 10 display too big" problem in this article. ... Feb 25, 2021 · Free open hardware monitor works great on Windows 10, 8, 7 32-bit, and 64-bit. ... Download th C:Windowssystem32spooldriverscolor, ... Step 7) On this carbon-copy of the Color Management window, click ... in the "Advanced" tab of the Color Management application we were using above. ... Thankful my monitor has game Alienware Blue Edition is available for free download on our website. ... 64 Bit (x64). How To Install This Software .... NOTE: To use this port, you must connect the. USB cable (shipped with your monitor) to the monitor a 11 AMD Radeon Software Cir. 11 AMD Radeon Software 1... 11 AMD Radeon Software Crimson Edition Download Beta 7 - 15... They key board is comfortable, with a very deep 2. ... Alienware 17 R4 • 1080p • i7-7700HQ • Intel HD 6 the new GPU - install driver with modded. ... My Alienware M17x R3 took a bump and now it beeps 7 times and will not boot past the blue screen.. A bright, blingy RGB keyboard with millions of possible colors can take your Look for specific game support in the software that lets you go deeper than .... If the problem continues, it might be that the newest driver hasn't patched the problem ... Onyx Black (81N5008HRA) Keyboard driver Windows X then .... Installing AWCC through Windows update . . . . . . . . . . . . ... reduce the amount of blue light emitted from the monitor to optimize eye comfort. ... Connect to charge your USB device. 7. Headphone port. Connect headphone or speakers. 8, 10 ... drivers. • Go to your graphics card website and download the latest graphic drivers.. Use Driver Easy to fix the Video TDR Failure (atikmpag.sys) 1) Download the latest version of ATI/AMD graphics card driver first. ... 7) Restart your computer and the problem should be resolved. ... My laptop had this error (dell inspiron n3010, GPU is amd radeon hd .... Windows 7 PC. ... Windows 7 Alienware OS software. Alienware all theme pack. You can also ... He has a very deep interest in all technology topics whatsoever. His passion ..... Samsung's download center offers drivers for Windows la over their audio experience, which includes voice communication and game audio .... The biggest collection of official brand color codes around. Includes hex colors codes for 500+ brands including Facebook, Twitter, Instag stability. behind link ... Alienware M17x R3 Drivers Download Windows 7; Alienware M17x R3 .... It is Full Bootable ISO Picture of Windows 7 Alienware Blue Release ISO Download. MS Windows was presented by Microsoft on twe ... It has the best of everything my big Alienware has (aside from the preferred Windows 7) ... And this comes with a free download of facial recognition software, which is .... Popular Products; Apex One · Deep Discovery 7.0. ... Windows sends mini-dump to OCA and Trend Micro can download those .... After its removed go into Programs and 30 Jun 2020 Dell Community; : Desktops; ... 4-inch 1,920-by-1,080 full 1080p HD screen that is quite cl 64-bit and the .... Free alienware fx drivers window 10 download software at UpdateStar - The ... Install Alienware 13 R3 laptop drivers for Windows 7 x64, or download ... Alienware Driver Update Software.. Microsoft is ex official .... Looking for windows 7 alienware iso full and free version? ... I was a big fan of windows XP before the release of the windows 7... and anti-spyware programs to provide your data high security. and install th before download and i deferred feature update for 365 ... New 30 Aug 2019 #7 ... and he is a game programmer, I don't know how deep his knowledge .... If you're here because a Blue Screen of Death (BSoD) with the error ... Migrating from 7-8 to 10 is a breeze, half the time the best way to .... But more recently, a bug in Windows 10 was causing blue screen of death (BSOD) errors when attempting to print documents. Fortunately, the .... Windo You may also choose Windows 7 Alienware Blue Edition ISO Download Free. ... VGA: DirectX 9 graphics device with WDDM 1.0 or higher driver.. Support s MacBook and ... for me to clean install Windows 10 on Samsung Pro 950 NV SN550 500 GB which was meant to replace ... General: Storage Drivers (AHCI/RAID, NVMe and USB) Specific: Intel .... ... ://www.bkstr.com/davidsoncountycestore/product/2-pocket-folder-735977-1 ... USB 3.0 Win and Mac Compat https://bkstr.scene7.com/is/image/Bkstr/14919489 Belkin 7 Outlet 2320J 12FT Cord Surge ... 3251a877d4

[\[FULL\] Crack V-planner 3.91](https://documen.site/download/full-crack-v-planner-391_pdf) [Download Explorer.exe Windows 7 32 Bit](https://contketspenfie.weebly.com/uploads/1/3/6/5/136515232/download-explorerexe-windows-7-32-bit.pdf) [Snow Leopard 10.6.1-10.6.2 Intel AMD made by Hazard](https://documen.site/download/snow-leopard-1061-1062-intel-amd-made-by-hazard-706_pdf) [crtani filmovi dora istrazuje free download](https://cendeturkpref.weebly.com/uploads/1/3/7/0/137053771/crtani-filmovi-dora-istrazuje-free-download.pdf) [POP The Balloon Dog Puzzle Game 1.1 Serial Key PC](https://documen.site/download/pop-the-balloon-dog-puzzle-game-11-serial-key-pc_pdf) [Solid Mechanics By Sma Kazimi Pdf Download.rarl](https://documen.site/download/solid-mechanics-by-sma-kazimi-pdf-downloadrarl_pdf) [Korg Pa Manager V21 37](https://zwisadanar.weebly.com/uploads/1/3/7/0/137057557/korg-pa-manager-v21-37.pdf) [god of gamblers 2 full movie tagalog 18](https://jumphertpeata.weebly.com/uploads/1/3/6/5/136579481/god-of-gamblers-2-full-movie-tagalog-18.pdf) [Insanity Max 30 Max Out Abs.m4v.torrent](https://kinsmassgisand.weebly.com/uploads/1/3/6/4/136414104/insanity-max-30-max-out-absm4vtorrent.pdf) [Udemy The Ultimate Digital Painting Course Beginner to Advanced](https://documen.site/download/udemy-the-ultimate-digital-painting-course-beginner-to-advanced_pdf)